# **Quicken Premier 2012 User Guide**

If you ally dependence such a referred **Quicken Premier 2012 User Guide** book that will come up with the money for you worth, get the unquestionably best seller from us currently from several preferred authors. If you want to droll books, lots of novels, tale, jokes, and more fictions collections are with launched, from best seller to one of the most current released.

You may not be perplexed to enjoy all ebook collections Quicken Premier 2012 User Guide that we will totally offer. It is not approximately the costs. Its roughly what you need currently. This Quicken Premier 2012 User Guide, as one of the most lively sellers here will completely be accompanied by the best options to review.

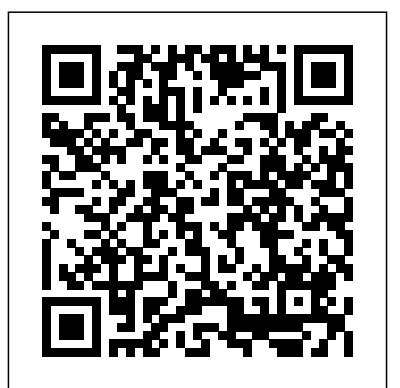

#### **Quicken 2018-2019 Review - Deluxe, Premier, Home, Business & Rental Property**

I am using the Home, Business, & Rental Property edition of Quicken for this review, but I try to cover all the features that are in Starter, Deluxe, and Premier as well.

#### **Quicken Mobile Companion App User Guide | Quicken**

User Guide SMALL BUSINESS ACCOUNTING. ii Welcome to QuickBooks We're going to help you get paid, pay others, and see how your business is doing. Use this guide to learn key tasks and get up and running as fast as possible. All kinds of help Help from Intuit and the QuickBooks Community of users is built into QuickBooks. From the main menu, ...

#### Quicken Premier 2012 User Guide

Quicken for Mac imports data from Quicken for Windows 2010 or newer, Quicken for Mac 2015 or newer, Quicken for Mac 2007, Quicken Essentials for Mac, Banktivity. 30-day money back guarantee: If you're not satisfied, return this product to Quicken within 30 days of purchase with your dated receipt for a full refund of the purchase price less shipping and handling fees.

#### *Get QuickBooks Desktop user guides - QuickBooks Community* Reckon Accounts 2019 Tax Update Released 25 June 2019 Includes compliance updates for the 2019/20 financial year. For Reckon Accounts 2019 Accounting, Plus, Premier and Enterprise (Australian Releases) Download > Upgrade & User Guides. 2019 Installation & Upgrade Guide Download > 2019 Startup User Guide Download >

Windows Server 2012 (or R2), 2016, or 2019; 2.4 ... Transfer data from Quicken 2016-2019, QuickBooks Mac 2016-2020 and Microsoft Excel 2010 SP2, 2013 ... \$250 off the current list price for QuickBooks Premier Plus 2020 1-user or save \$650 off the current list price for QuickBooks Premier Plus 2020 3-user for the first year, starting from date ... *Adobe Premiere Pro User Guide* Quicken for Mac imports data from Quicken for Windows 2010 or newer, Quicken for Mac 2015 or newer, Quicken for Mac 2007, Quicken Essentials for Mac, Banktivity. 30-day money back guarantee: If you're not satisfied, return this product to Quicken within 30 days of purchase with your dated receipt for a full refund of the purchase price less shipping and handling fees. *SMALL BUSINESS ACCOUNTING User Guide* Quicken Premier 2012 User Guide Reckon Installation Switcher User Guide

Quicken does a lot. That's partly how it's remained one of the most popular financial software tools for decades. But all the features be overwhelming to newcomers, and even regular users

## can feel like they aren't using Quicken to its full potential. The Complete Guide to Getting Started with Quicken for ...

Quicken for Mac imports data from Quicken for Windows 2010 or newer, Quicken for Mac 2015 or newer, Quicken for Mac 2007, Quicken Essentials for Mac, Banktivity. 30-day money back guarantee: If you're not satisfied, return this product to Quicken within 30 days of purchase with your dated receipt for a full refund of the purchase price less shipping and handling fees. *Quicken for Windows: The Official Guide, Eighth Edition ...* Quick User Guide QuickBooks 2016. This guide is going to help you

get paid, pay others, and see how your business is doing. Use it to learn key tasks and get up and running as fast as possible. QuickBooks 2016 Missing Manual. Make your bookkeeping workflow smoother and faster with the help of this Missing Manual.

## **Official Quicken® Support - Phone, Chat, or Community**

Quicken® Premier for Mac OS is the easiest way to manage your portfolio and your investments. Plan for today and tomorrow with one solution to manage all of your finances. Buy now from Quicken.com and save 40% on the latest release of Quicken! Sale ends soon.

#### Download QuickBooks User Guides | QuickBooks Online

Quicken for Mac imports data from Quicken for Windows 2010 or newer, Quicken for Mac 2015 or newer, Quicken for Mac 2007, Quicken Essentials for Mac, Banktivity. 30-day money back guarantee: If you're not satisfied, return this product to Quicken within 30 days of purchase with your dated receipt for a full refund of the purchase price less shipping and handling fees. Adobe Premiere Elements User Guide

This particular version of Quicken (and I have been using Quicken for over 15 years) is the most difficult version that I have dealt with and the guide was of no use. Please let me know when some manual for Quicken 2017 for the Mac becomes available. Quicken Tips - How To Use Quicken | Quicken

Quickbooks Tutorials. Get a head start on your Office Skills Training and learn Quick books free by utilizing these free Quickbook Tutorials. Find the latest tutorials including Quickbooks 2018, 2017, 2016 and 2015 tutorials, free Quickbooks Pro 2012 Tutorials, Free Quickbook Pro 2010 Tutorials, Free Quickbooks Pro 2011 Tutorials, free Quickbooks Online tutorials and Free Quickbooks Premier ...

#### **Software Updates & User Guides | Reckon**

Step-by-step user guides . Keep handy for quick reference. Getting started with QuickBooks Online. We show you the simplest ways to use all the features that QuickBooks Online has to offer. Download it now. Getting started with QuickBooks Online Payroll. Your complete guide to setting up and using QuickBooks Payroll powered by KeyPay. *Free QuickBooks User Manuals and Guides : Mac & PC Users* Adobe Premiere Elements User Guide. Search. Topics Introduction To premiereelements. Introduction To premiereelements; Introduction To premiereelements. Premiere Elements < See all apps; Learn & Support; User Guide; Tutorials; Ask the Community. Post questions and get answers from experts. Ask now. Contact Us. Quicken Budgeting Tutorial - The Balance Use the Adobe Premiere Pro User Guide to access documentation related to Adobe Premiere Pro. Choose your topic from the left rail to access articles and tutorials or get started below. QuickBooks Premier Desktop 2020 Accounting Software ... Find out where to get user guides, training, and pro advice for QuickBooks Desktop. Whether you're a new or experienced user, these resources will give you the answers you need for QuickBooks Desktop. Get training and support Everything you need to know about QuickBooks is on our support

site. Wheth...

Quicken Premier Download | Quicken

Quicken 2012 refers to Quicken Personal 2012, Quicken Personal Plus 2012 or Quicken Home and Business 2012. ... Reckon 2020 Installation Switcher Guide ... New Users of Reckon Installation Switcher ...

## **Support for Dell Active Pen - PN579X | Documentation | Dell US**

Quicken for Windows: The Official Guide, Eighth Edition (Quicken Guide) [Sandberg, Bobbi] on Amazon.com. \*FREE\* shipping on qualifying offers. Quicken for Windows: The Official Guide, Eighth Edition (Quicken Guide)